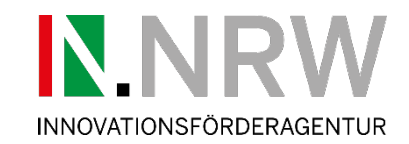

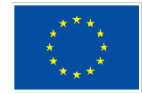

Die Landesregierung Nordrhein-Westfalen

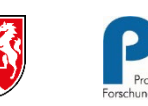

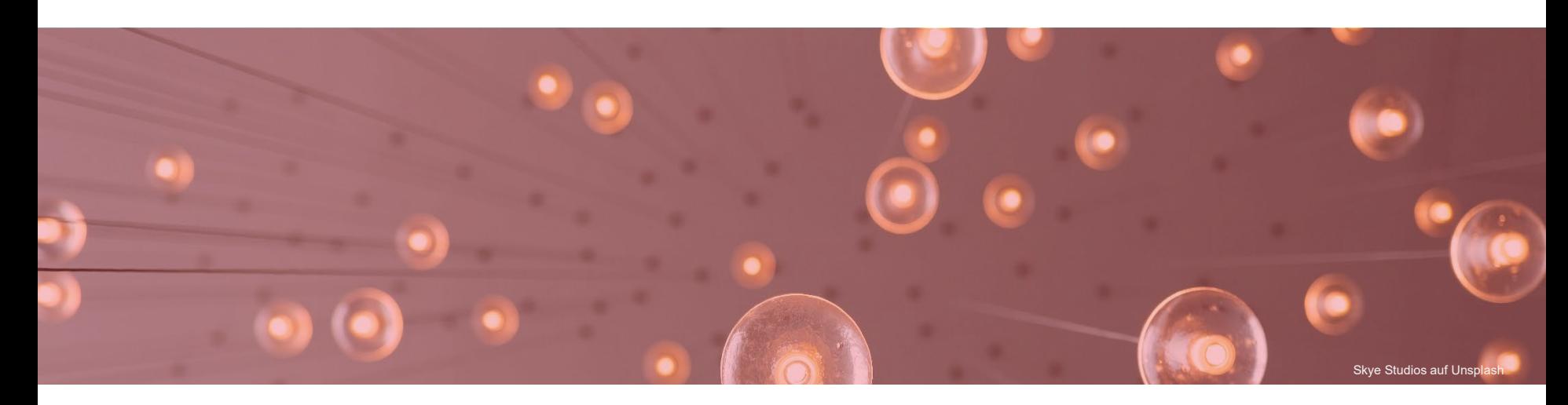

# **Die Innovationsförderagentur NRW – IN.NRW**

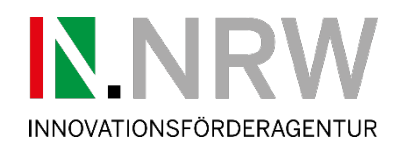

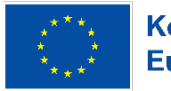

Die Landesregierung Nordrhein-Westfalen

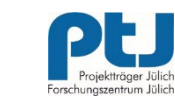

## **Die Innovationsförderagentur NRW – IN.NRW**

- Zentrale Anlauf-, Beratungs- und Bewilligungsstelle für die Innovationswettbewerbe und weitere Fördermaßnahmen
- Leistungsspektrum:
	- Beratung bei Skizzen- und Antragseinreichung
	- Prüfung von Skizzen und Anträgen
	- Betreuung der Vorhaben bis zum Projektabschluss
- Rund 200 Mitarbeitende, eingebettet in die Strukturen von PtJ und FZJ
- Nachfolge der LeitmarktAgentur.NRW mit erweitertem Aufgabenzuschnitt

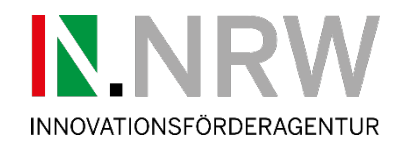

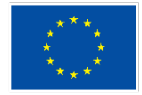

Die Landesregierung Nordrhein-Westfalen

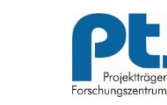

# **Submissiontool** Innovationswettbewerb GreenEconomy.IN.NRW

Jülich, 20.03.2023

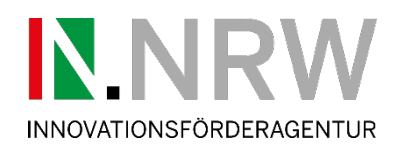

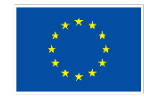

Die Landesregierung Nordrhein-Westfalen

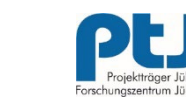

### **Registrierung unter [www.in.nrw/massnahmen/green-economy](http://www.in.nrw/massnahmen/green-economy)**

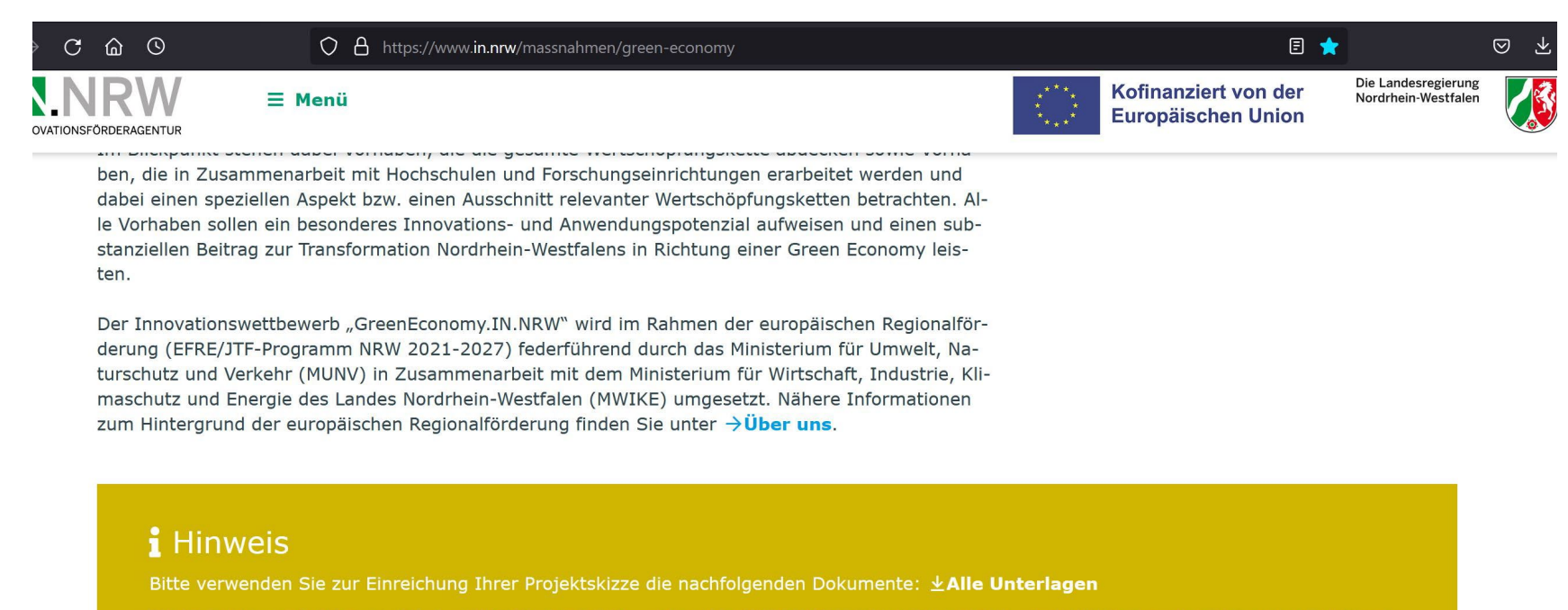

Die Einreichung ist bis zum 18. April 2023, 16:00 Uhr, über das IN.NRW-Einreichportal möglich. Projektskizzen, die später eingereicht werden, können nicht mehr berücksichtigt werden. Vielen Dank für Ihr Verständnis.

### **Z** Zum Portal

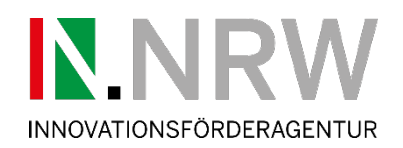

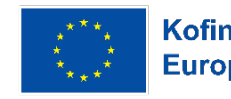

Die Landesregierung Nordrhein-Westfalen

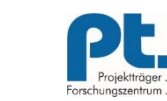

### **Registrierungsprozess - Koordinator**

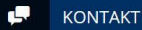

### WILLKOMMEN

**Administrative Fragen:** 

**Patrick Kügler**  $J$  02461 61-84013

■ p.kuegler@fz-juelich.de

**Rachel Schrammen** 

 $J$  02461 61-2375

■ r.schrammen@fz-juelich.de

### Fachliche / Inhaltliche Fragen:

Die Ansprechpersonen für fachliche Fragen - insb. zu den Anlagen - finden Sie auf den Info-Seiten der Innovationsförderagentur NRW (IN.NRW).

#### ۵ **SUBMISSION PLATTFORM**

 $\left\langle \right\rangle$ 

KOORDINATOR REGISTRIERUNG Willkommen zum Submission Tool der Innovationsförderagentur NRW (IN.NRW).

Hier haben Sie die Möglichkeit, Ihre Bewerbungsunterlagen und Förderanträge einzureichen.

Bitte registrieren Sie sich als Koordinator unter KOORDINATOR REGISTRIERUNG. Für jedes Projekt ist eine eigene Registrierung notwendig.

Anschließend können Sie sich unter KOORDINATOR LOGIN einloggen und Projekt-Partner zur Mitarbeit einladen. Diese erhalten anschließend eine E-Mail zur Aktivierung ihres Benutzerkontos, der Login ist danach unter PARTNER LOGIN möglich.

\*Um die Lesbarkeit der Information zu erleichtern, wurde die männliche Form für Begrifflichkeiten verwendet. Es sind damit stets männliche und weibliche Personen gemeint.

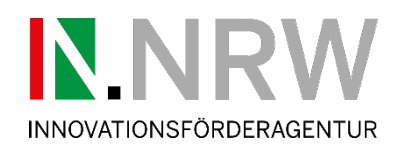

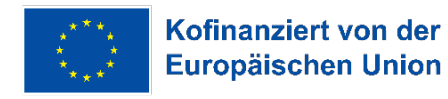

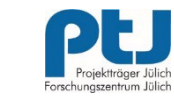

### **Registrierungsprozess - Koordinator**

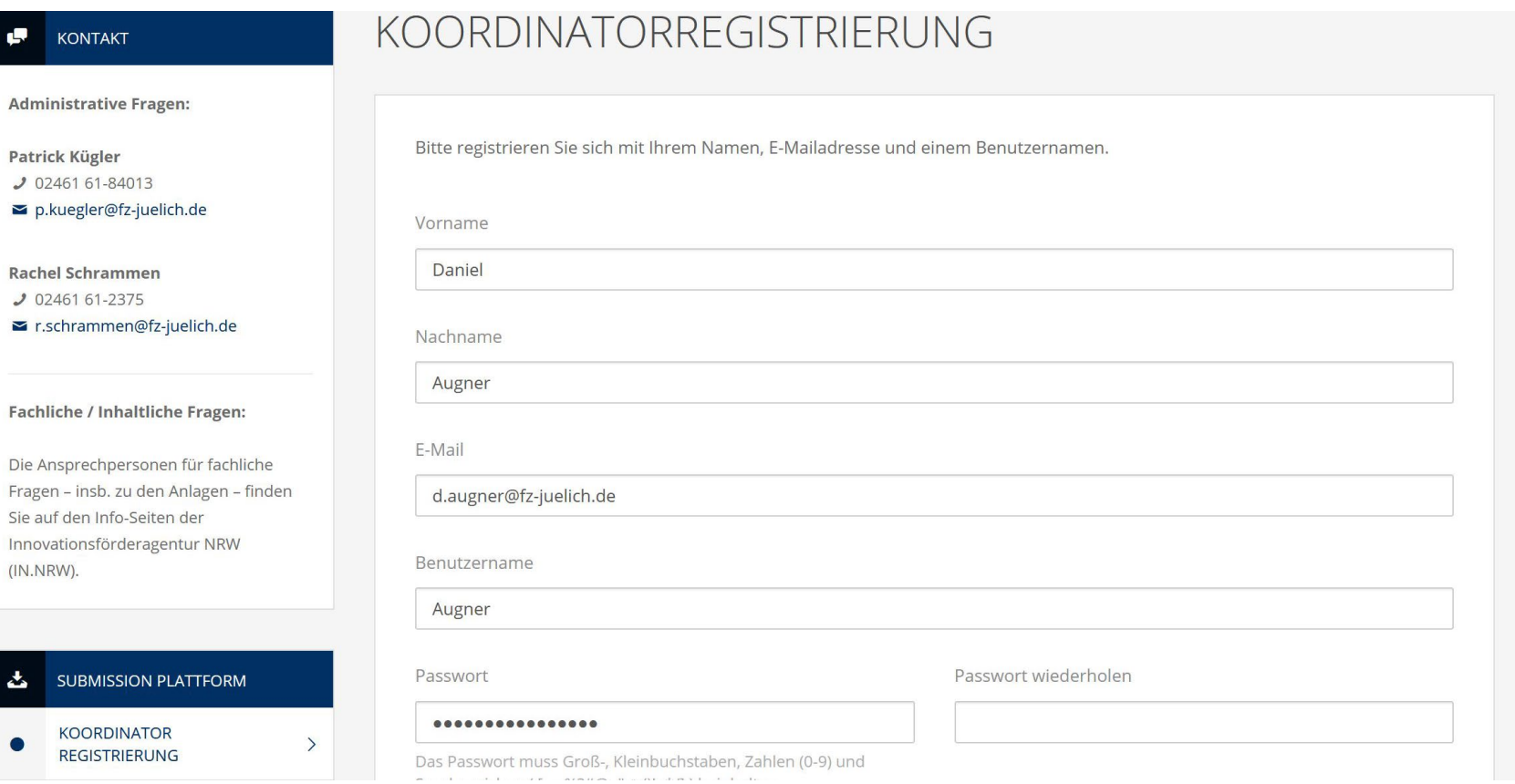

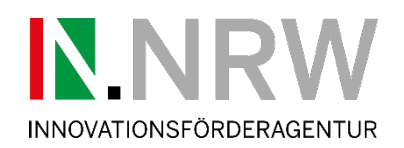

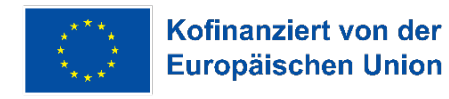

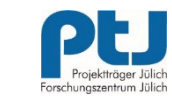

## **Registrierungsprozess - Koordinator**

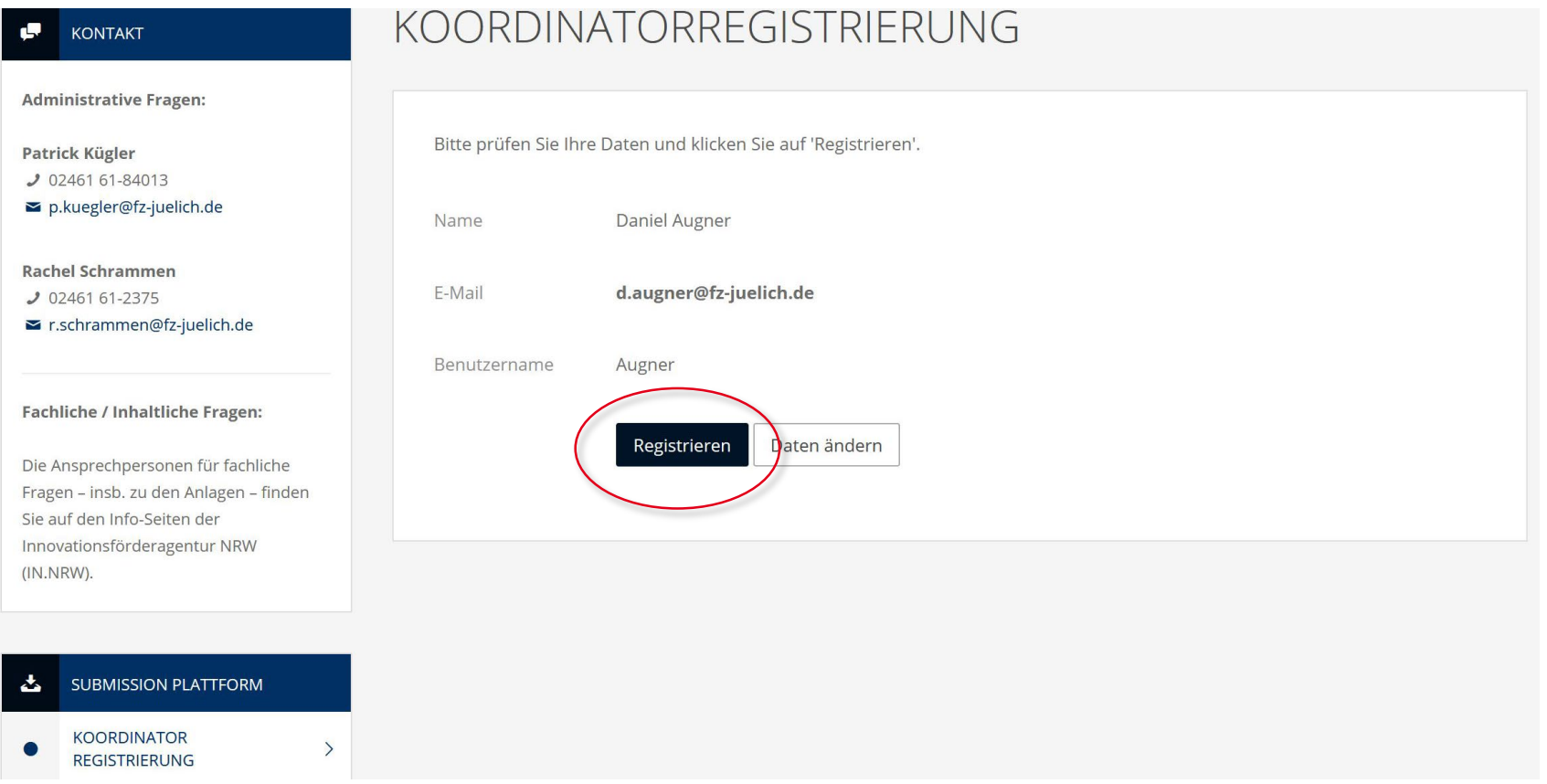

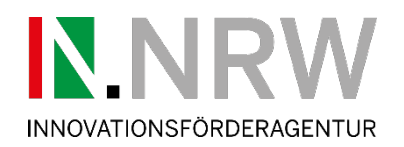

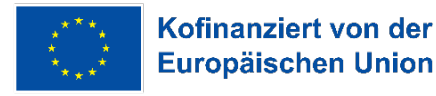

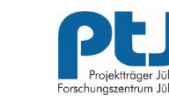

 $\lambda$ 

### **Registrierungsprozess - Koordinator**

An Augner, Daniel

Die zusätzlichen Zeilenumbrüche wurden aus dieser Nachricht entfernt.

Sehr geehrte(r) Daniel Augner,

Sie haben sich im Submission Tool der Innovationsförderagentur.NRW (IN.NRW) registriert. Sie können sich mit Ihrem Benutzernamen (Augner) in das System einloggen. Bitte klicken Sie auf den folgenden Link, um Ihr Konto zu aktivieren:

https://gefoerdert.in.nrw/efre/koordinator-registrierung?action=activation&id=aecf653a-c4b2-11ed-afee-901b0ed05e16&ac=4f5f89b3de70c9a166806b0add7114d918da07bc

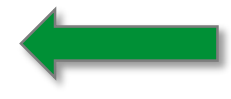

Diese E-Mail wurde automatisch generiert. Bitte antworten Sie nicht auf diese E-Mail. Ihre E-Mail wird nicht gelesen. Bei Rückfragen wenden Sie sich bitte an den benannten Kontakt für administrative Fragen im Submission-Tool.

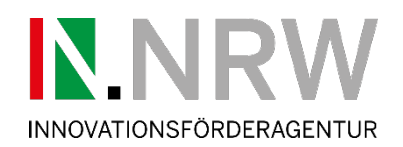

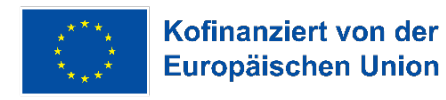

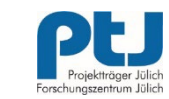

### **Registrierungsprozess - Koordinator**

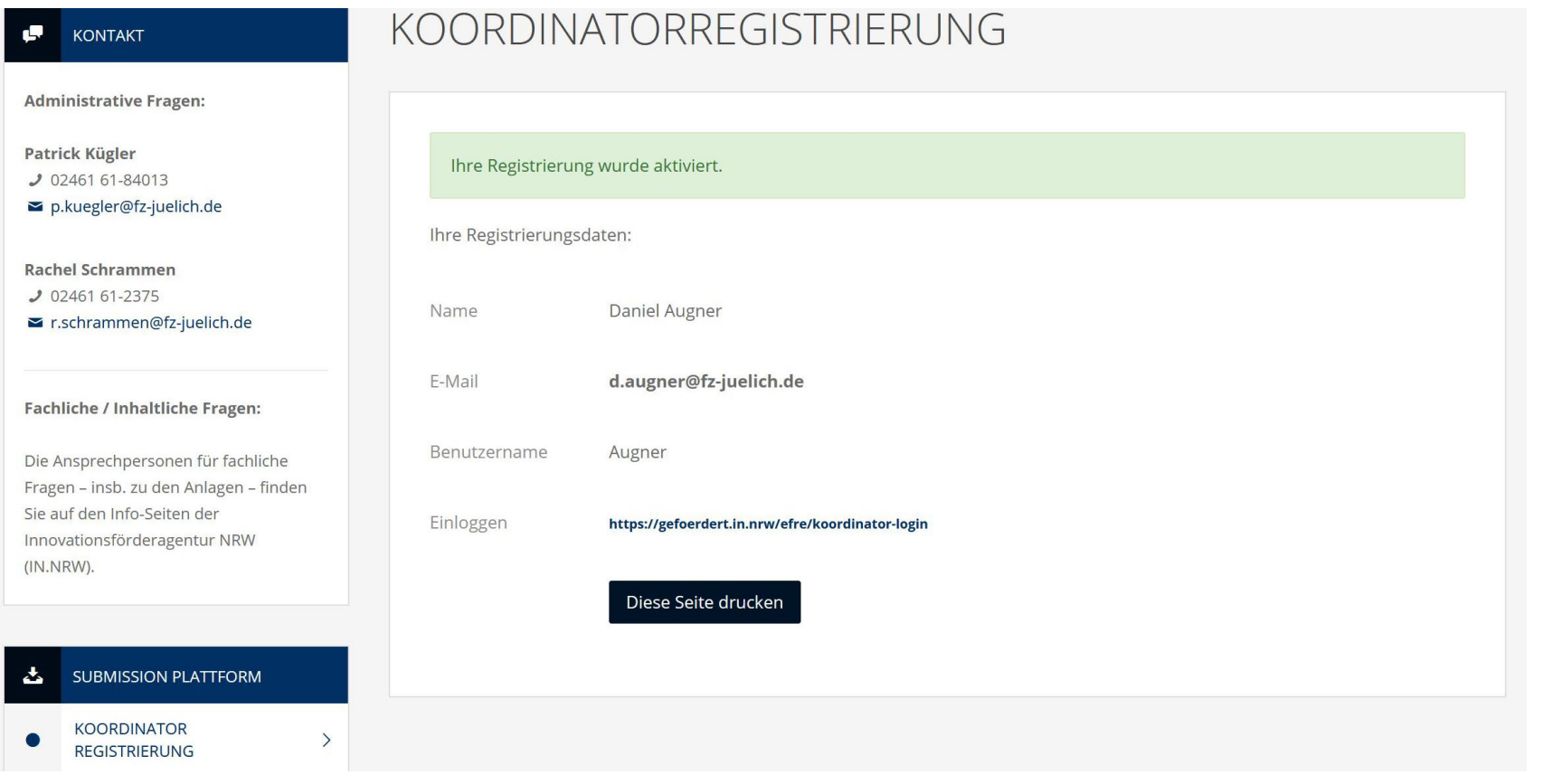

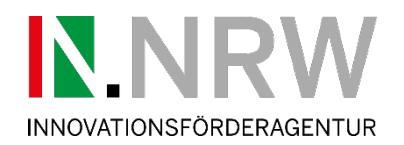

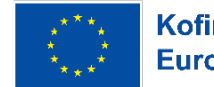

Die Landesregierung<br>Nordrhein-Westfalen

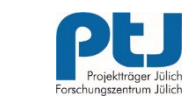

**Koordinator - Login**

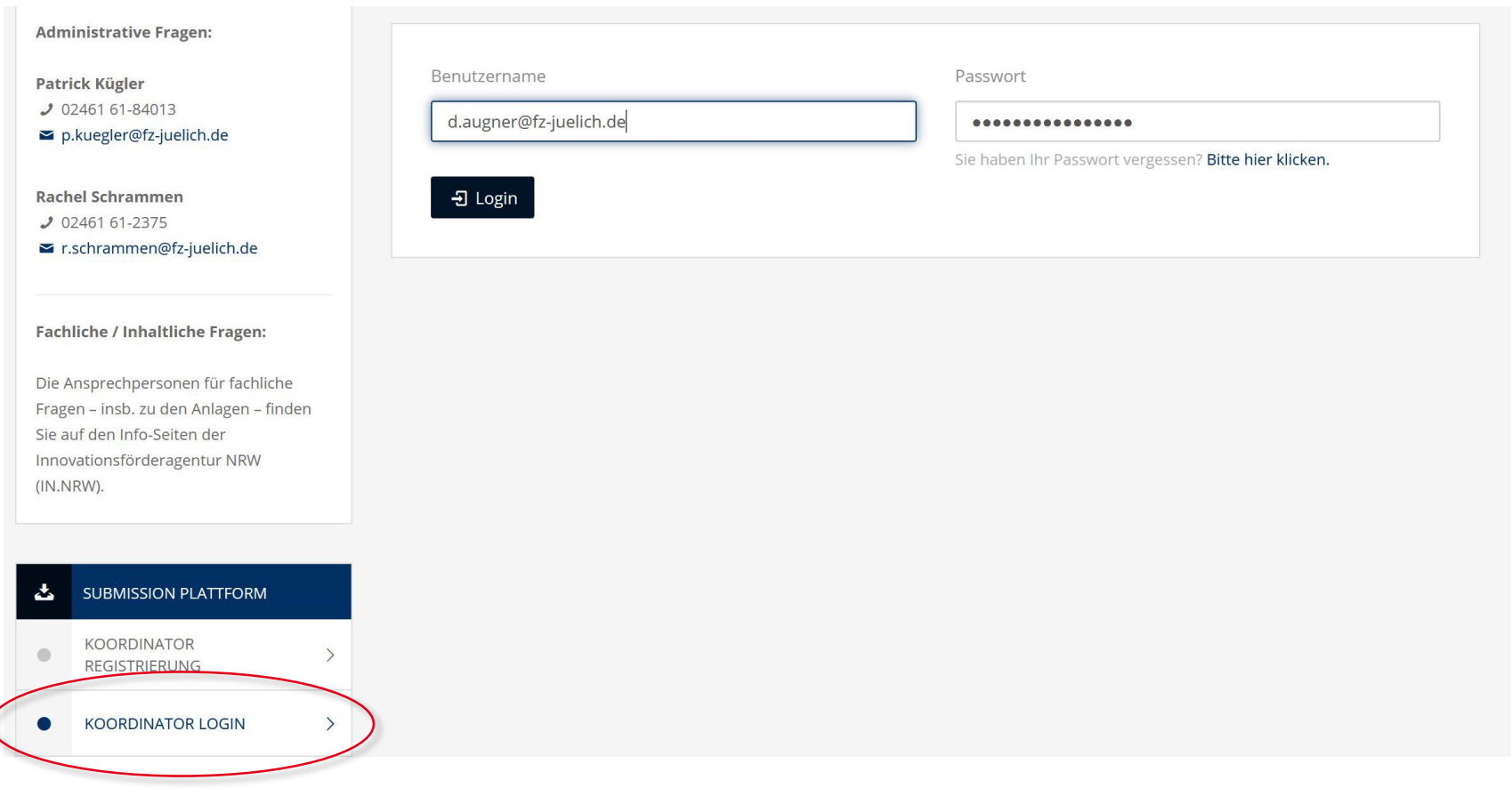

(

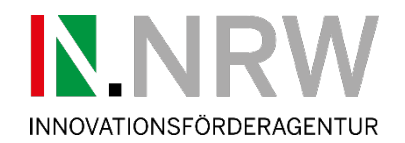

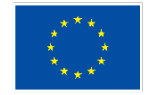

Die Landesregierung<br>Nordrhein-Westfalen

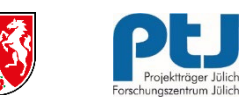

### **Koordinator - Login**

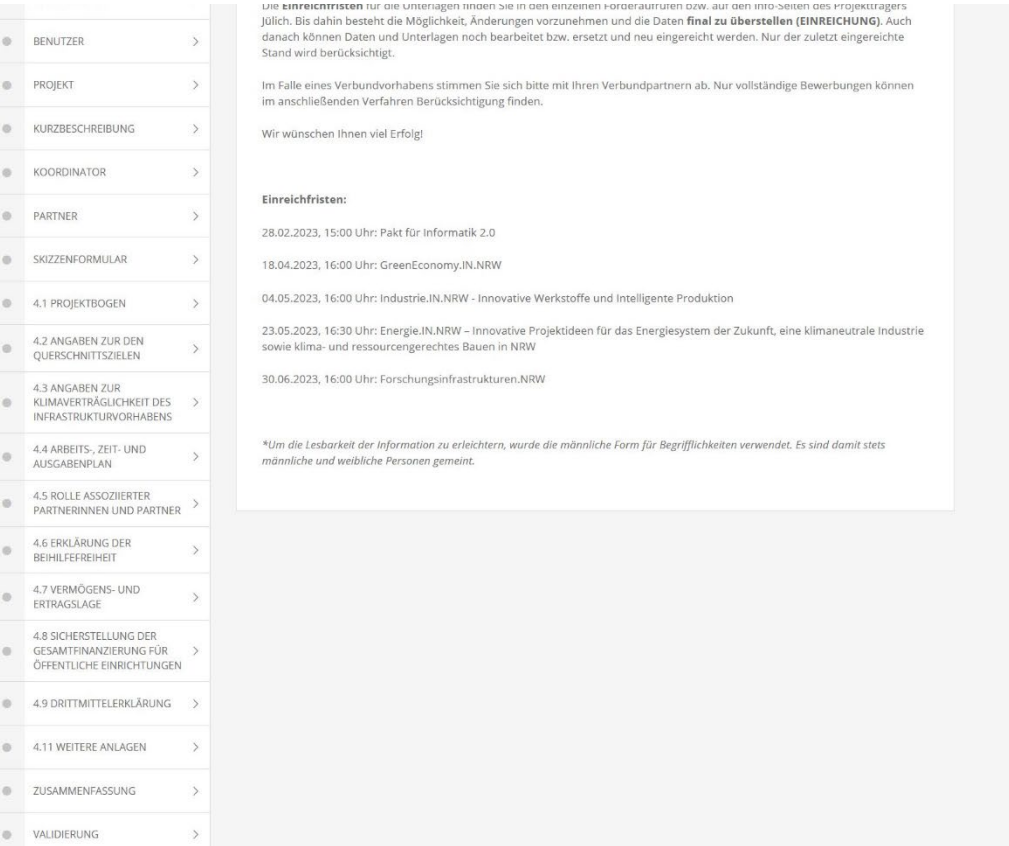

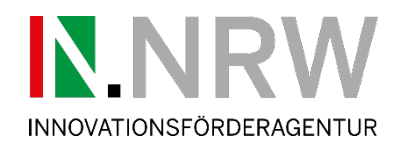

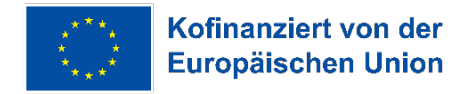

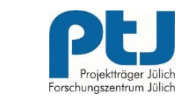

### **Koordinator - Benutzer**

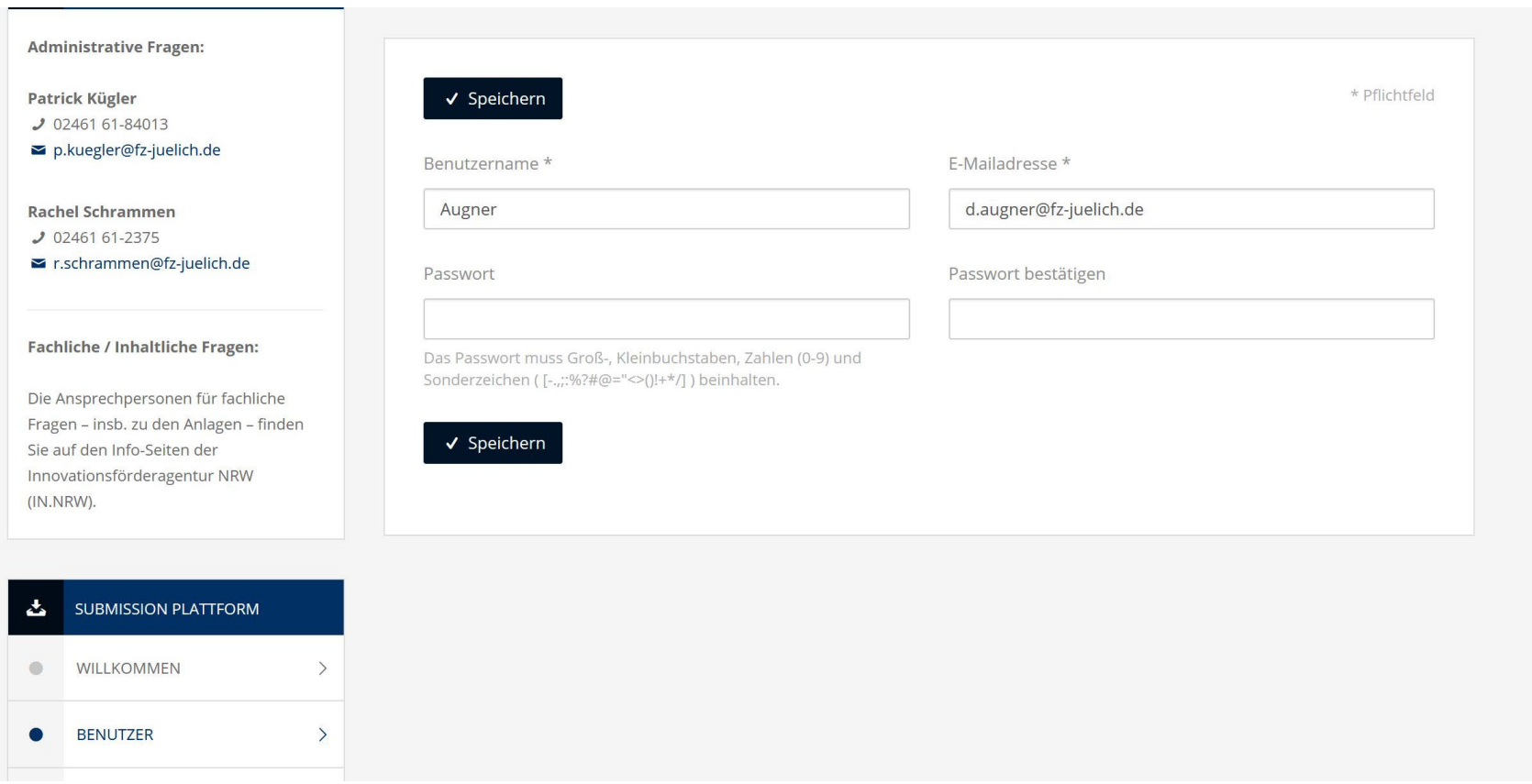

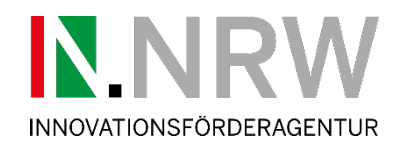

Patrick Kügler  $J$  02461 61-84013

**Rachel Schrammen**  $J$  02461 61-2375

Fragen - insb. zu den

**SUBMISSION P** 

WILLKOMMEN

**BENUTZER** 

**PROJEKT** 

(IN.NRW).

스

 $\bullet$ 

 $\color{green}\bullet$ 

 $\bullet$ 

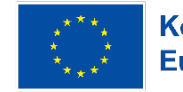

Die Landesregierung Nordrhein-Westfalen

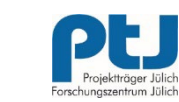

### **Koordinator - Projekt**

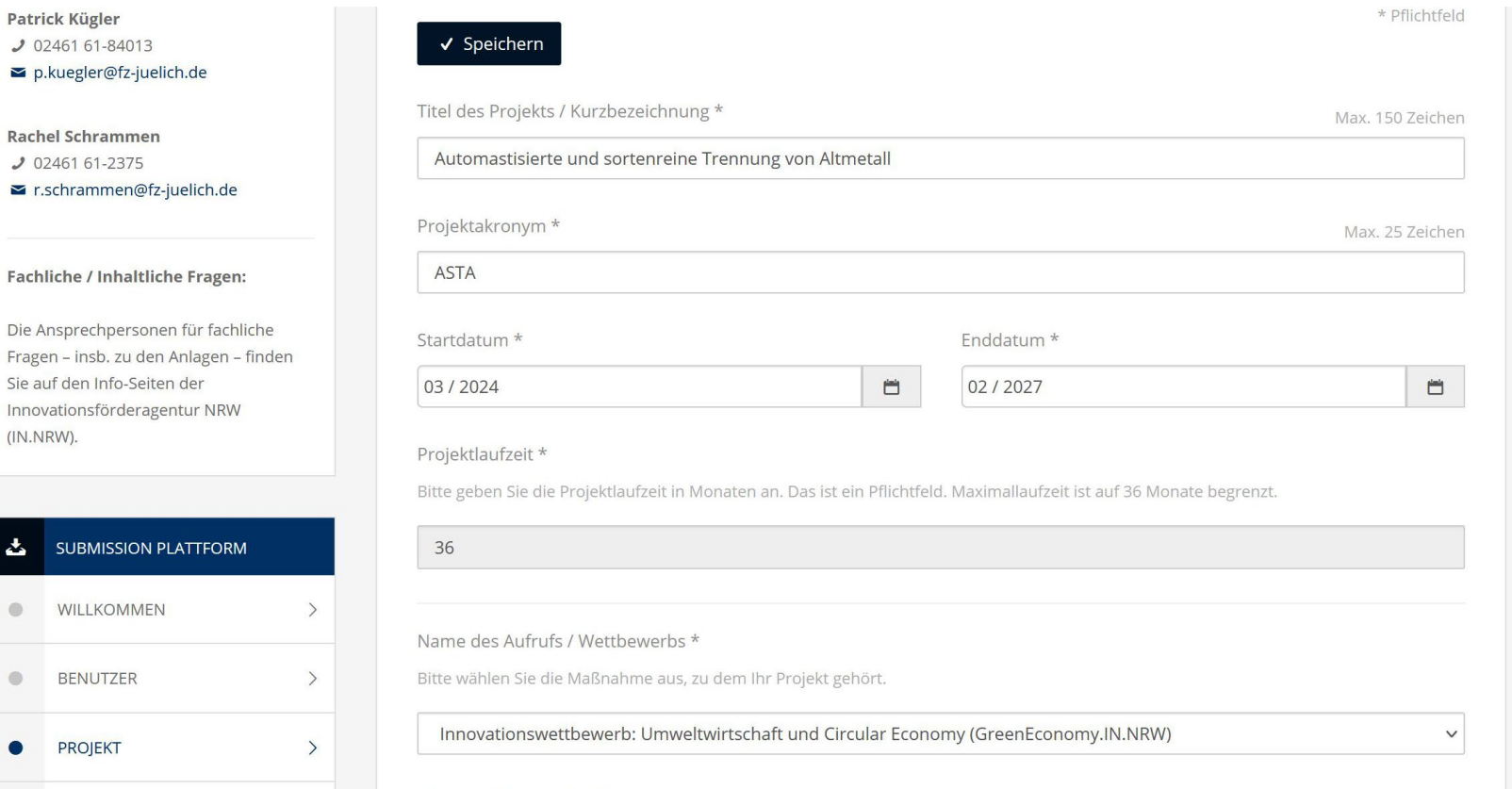

Thamanerhwarnunkt \*

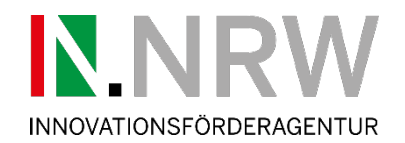

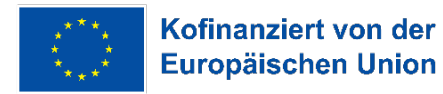

Die Landesregierung Nordrhein-Westfalen

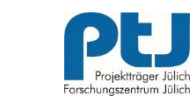

**Koordinator - Projekt**

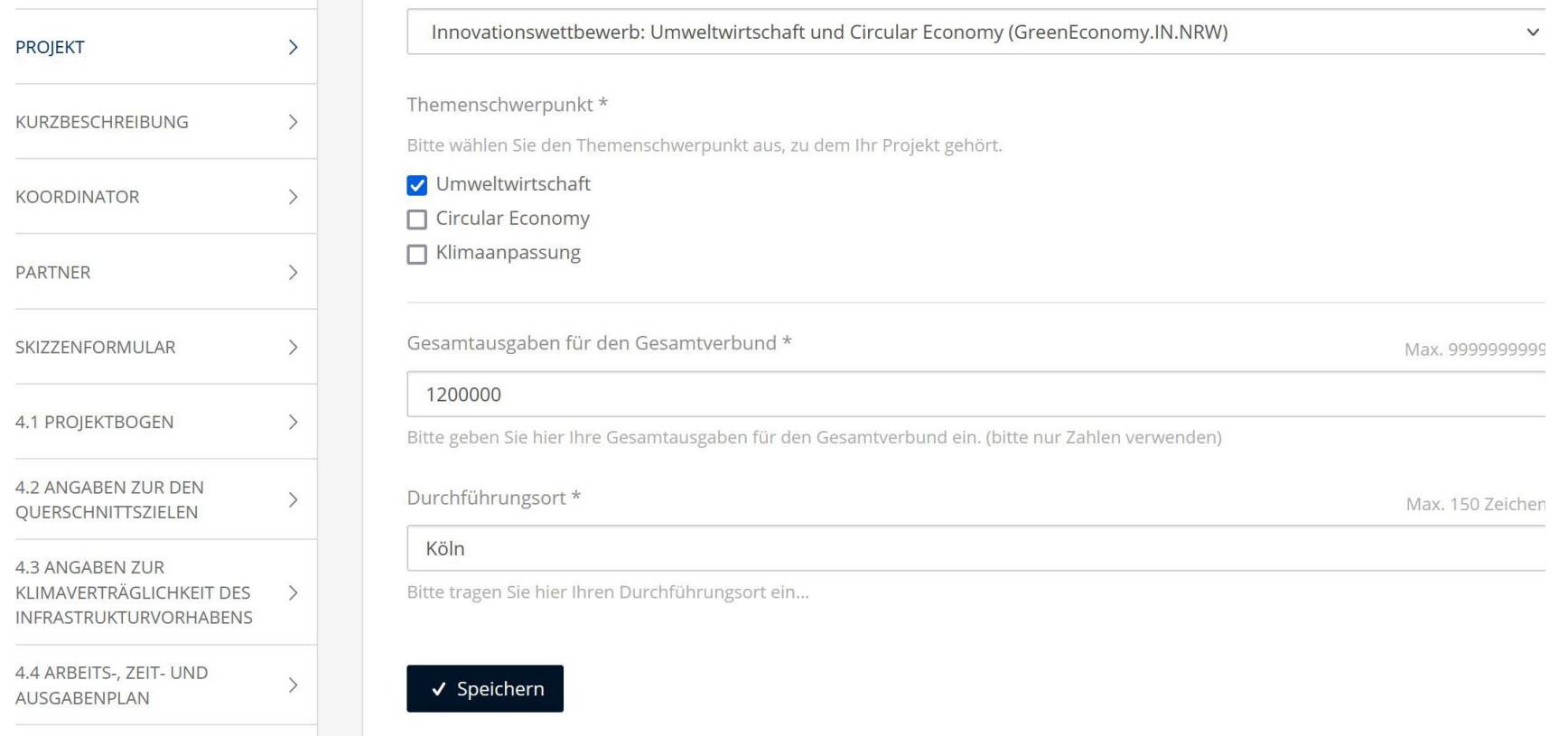

**45 ROLLE ASSOZIIERTER** 

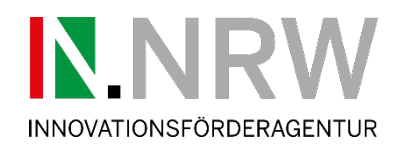

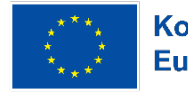

Die Landesregierung Nordrhein-Westfalen

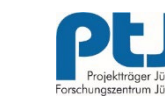

**Koordinator - Kurzbeschreibung**

### ■ r.schrammen@fz-juelich.de

Fachliche / Inhaltliche Fragen:

Die Ansprechpersonen für fachliche Fragen - insb. zu den Anlagen - finden Sie auf den Info-Seiten der Innovationsförderagentur NRW (IN.NRW).

#### **SUBMISSION PLATTFORM** 忐

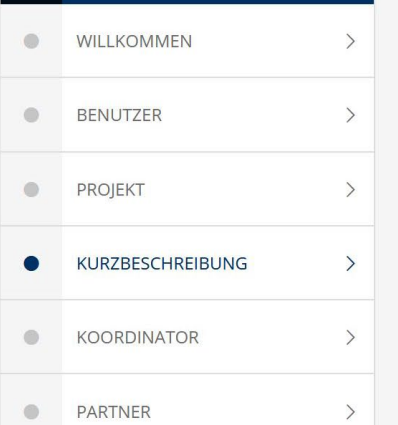

### speichern

Max. 1500 Zeichen

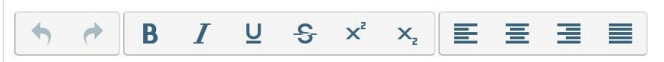

### Automastisierte und sortenreine Trennung von Altmetall // ASTA

Lorem ipsum dolor sit amet, consetetur sadipscing elitr, sed diam nonumy eirmod tempor invidunt ut labore et dolore magna aliguyam erat, sed diam voluptua.

At vero eos et accusam et justo duo dolores et ea rebum. Stet clita kasd gubergren, no sea takimata sanctus est Lorem ipsum dolor sit amet.

Lorem ipsum dolor sit amet, consetetur sadipscing elltr, sed diam nonumy eirmod tempor invidunt ut labore et dolore magna aliquyam erat, sed diam voluptua. At vero eos et accusam et justo duo dolores et ea rebum. Stet clita kasd guber<sup>gren</sup>, no sea takim<sub>ata</sub> sanctus est Lorem ipsum dolor sit amet.

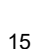

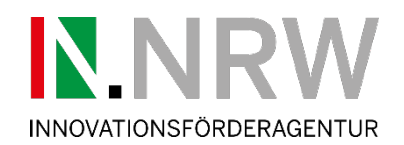

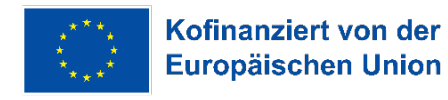

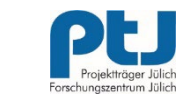

### **Koordinator - Koordinator (Stammdaten)**

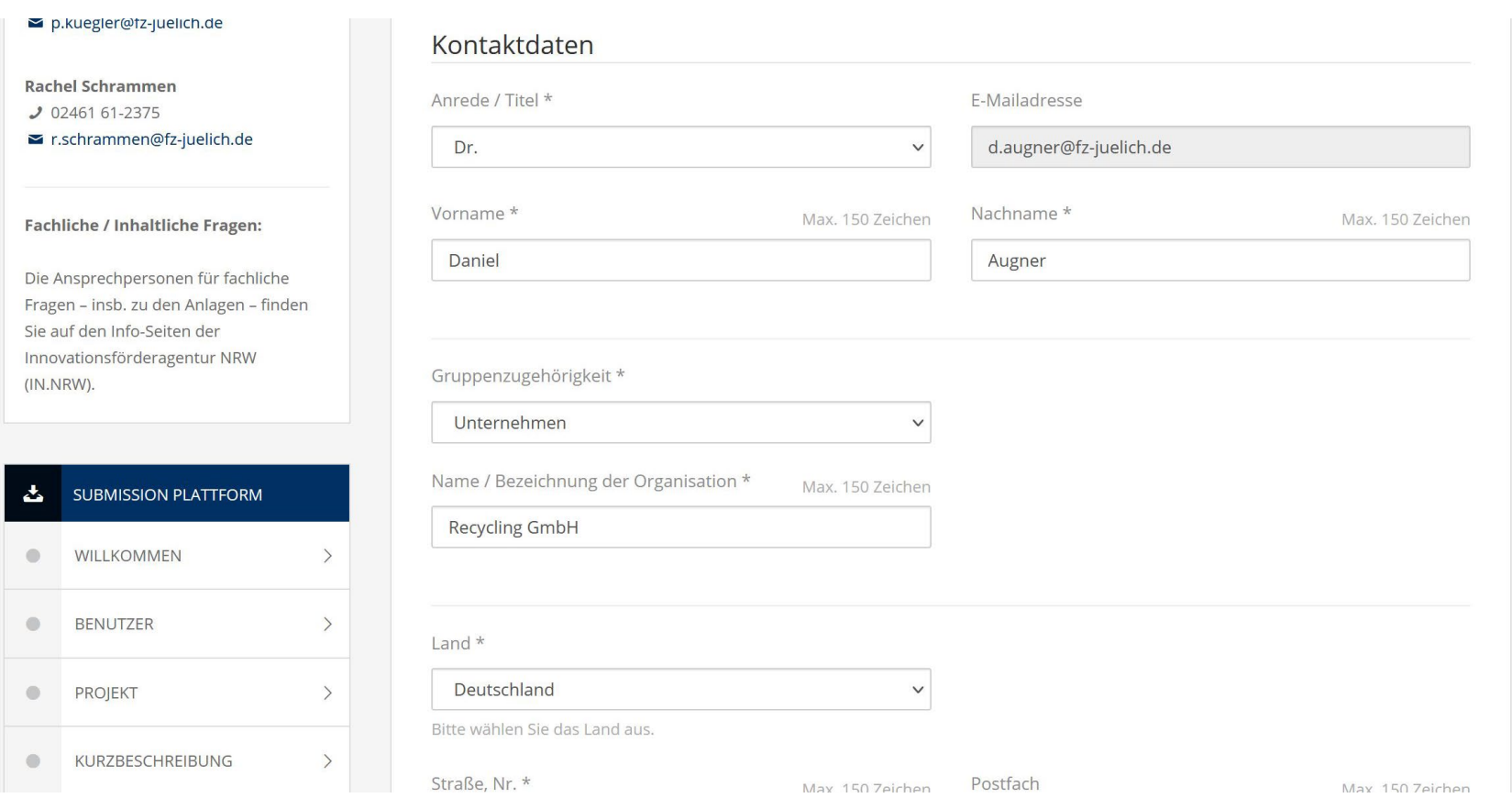

 $\circ$ 

 $\ddot{\phantom{a}}$ 

 $\qquad \qquad \circ$ 

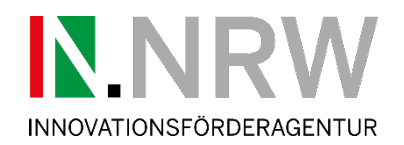

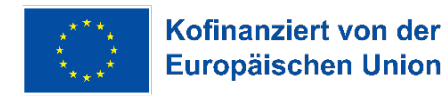

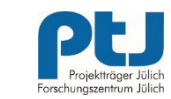

### **Koordinator - Koordinator (Stammdaten)**

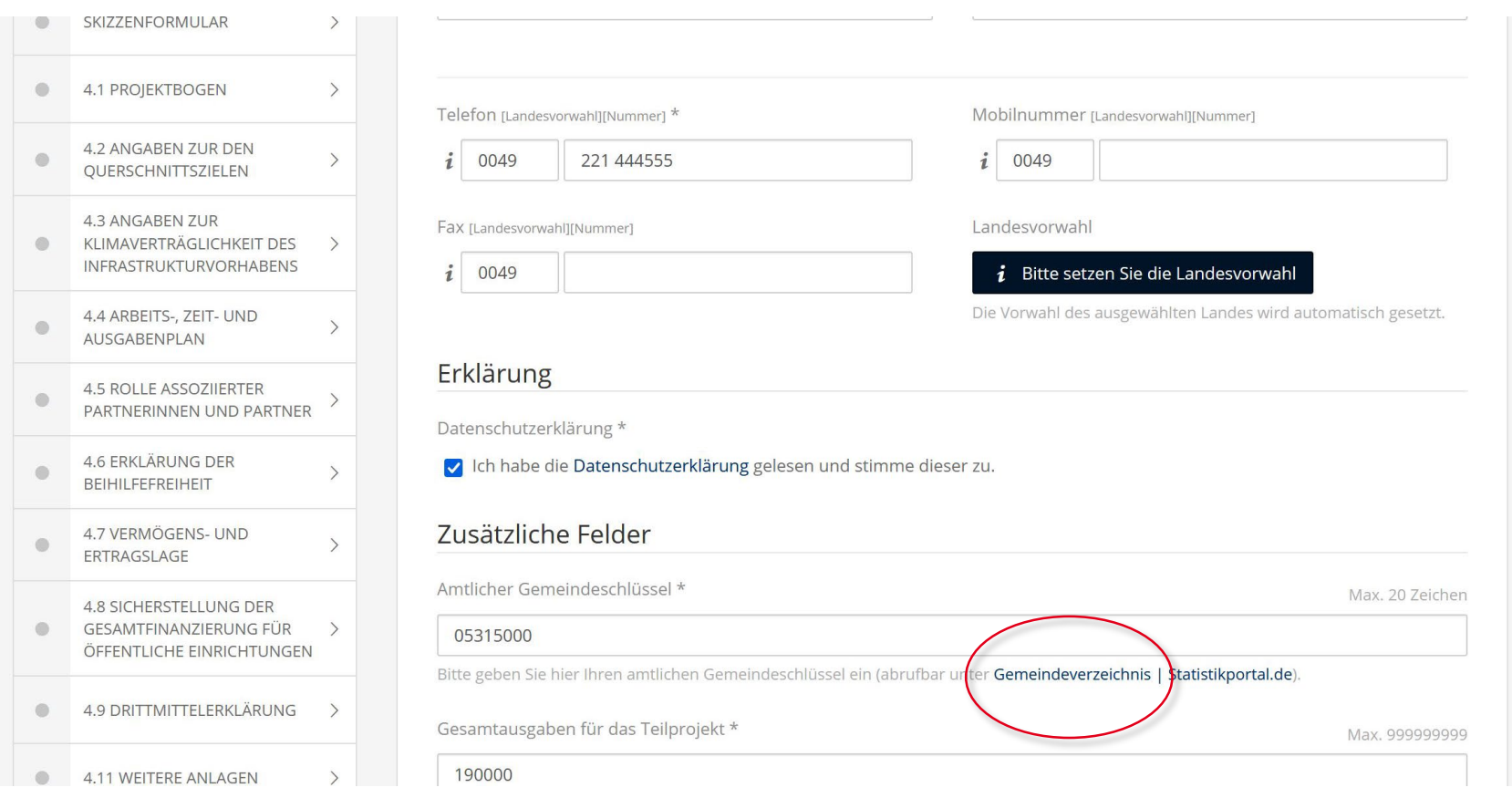

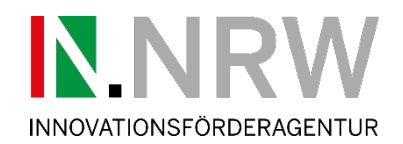

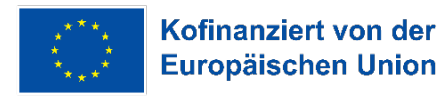

Die Landesregierung Nordrhein-Westfalen

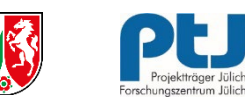

### **Koordinator – Hinzufügen von Partnern**

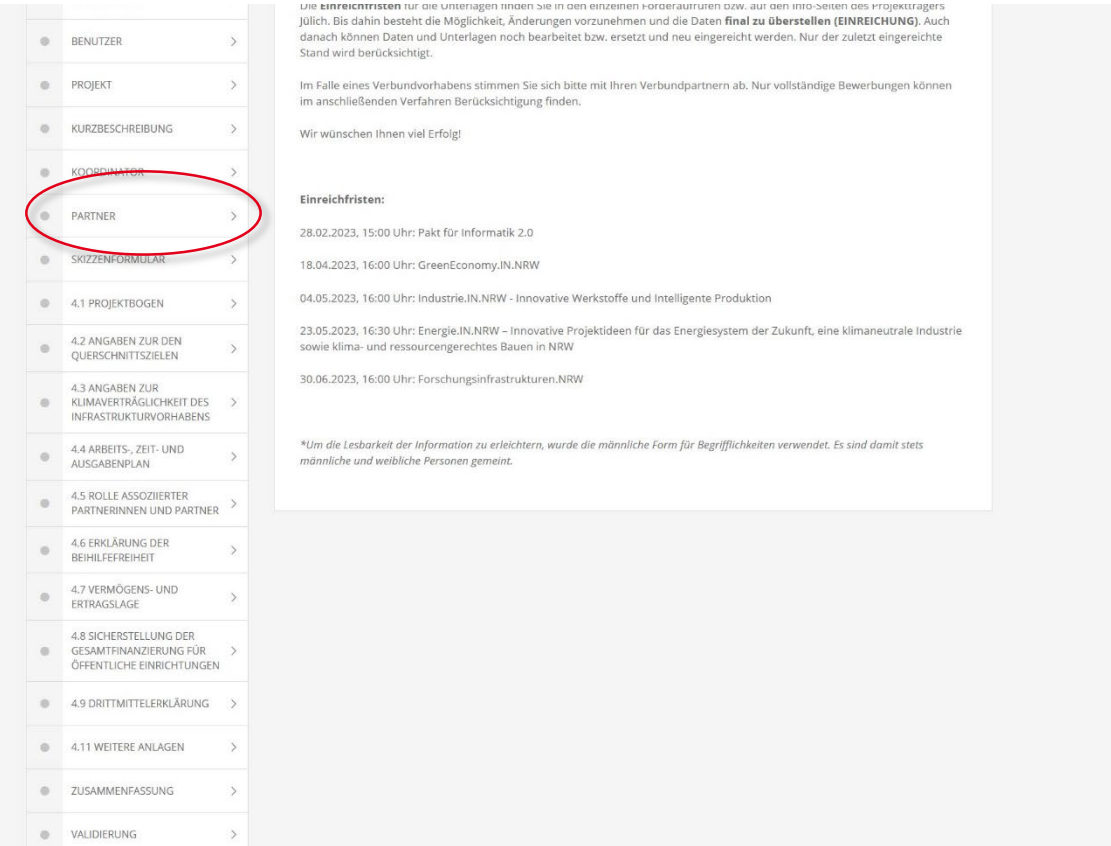

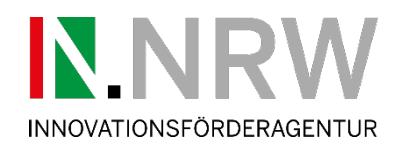

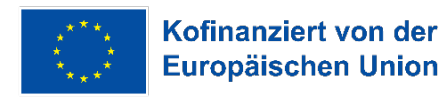

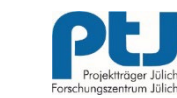

### **Koordinator – Hinzufügen von Partnern**

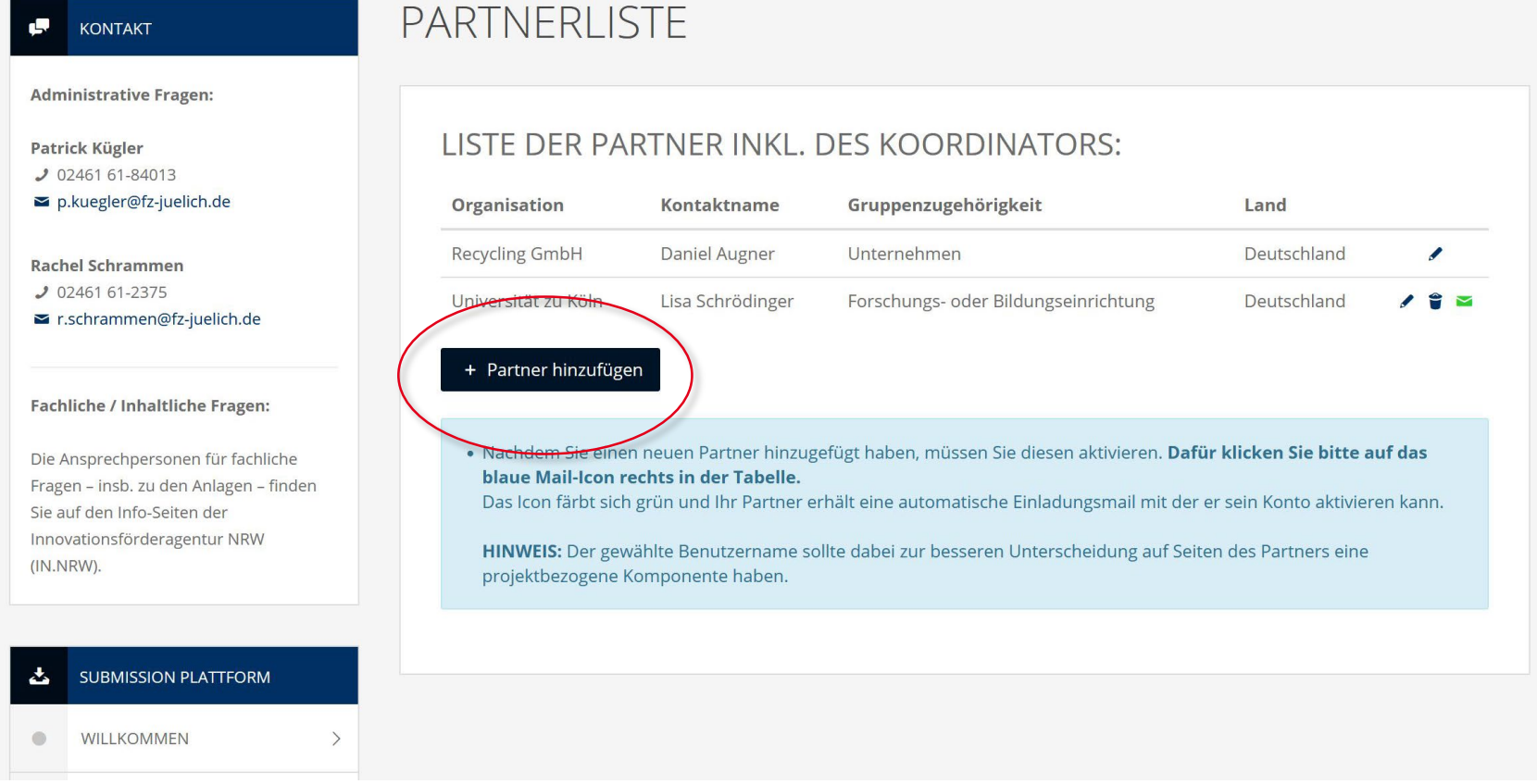

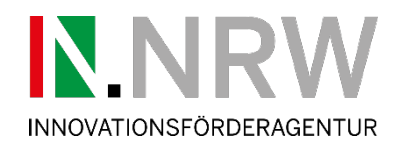

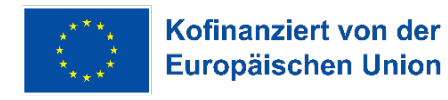

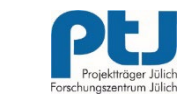

### **Koordinator – Hinzufügen von Partnern**

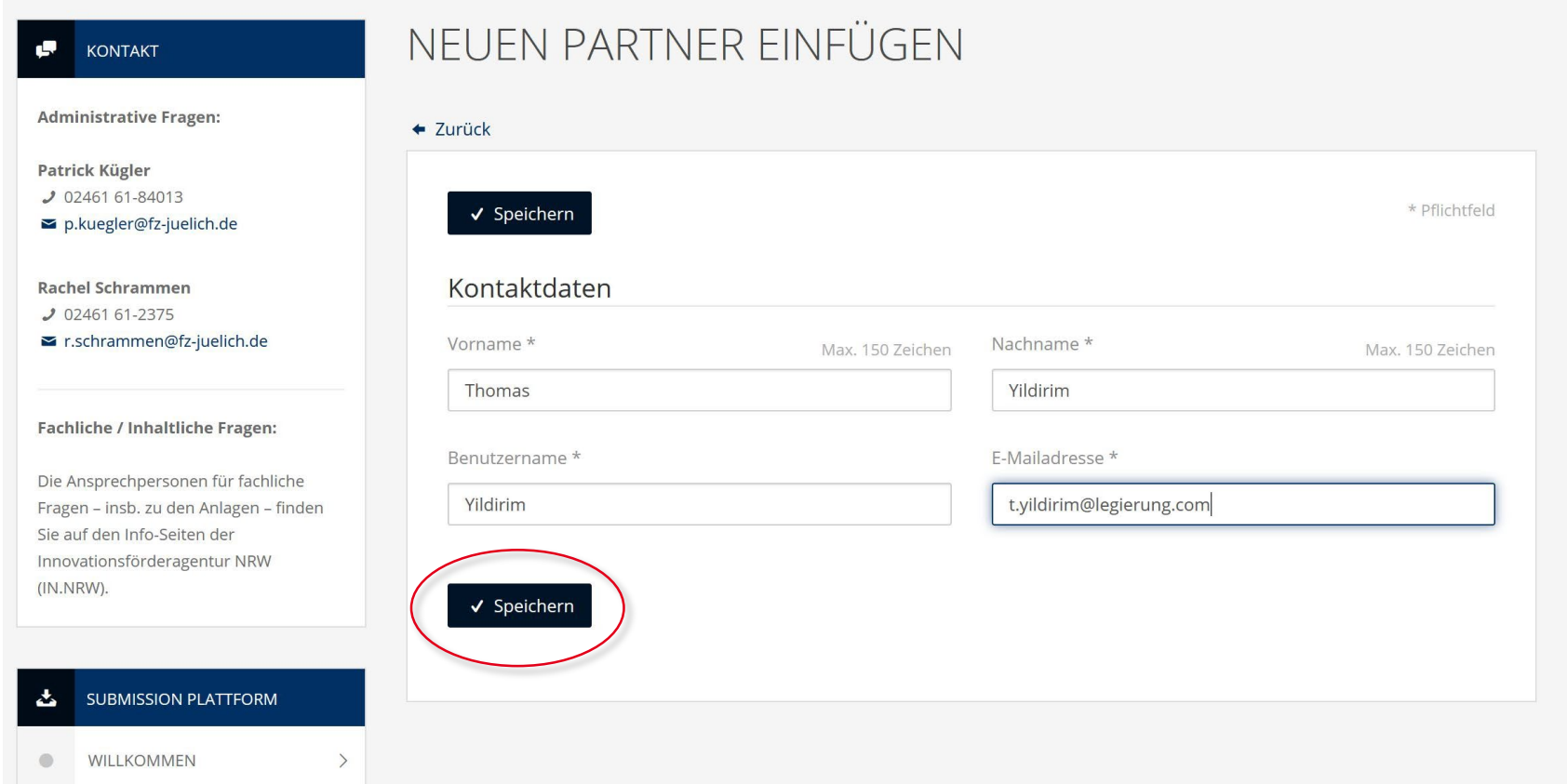

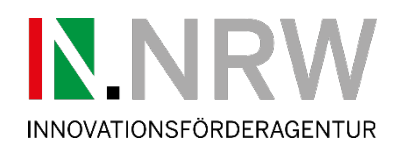

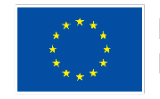

Die Landesregierung Nordrhein-Westfalen

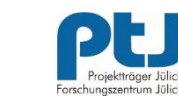

## **Koordinator – Hinzufügen von Partnern**

(WICHTIG: Email Symbol anklicken, um den Partner per Mail einzuladen)

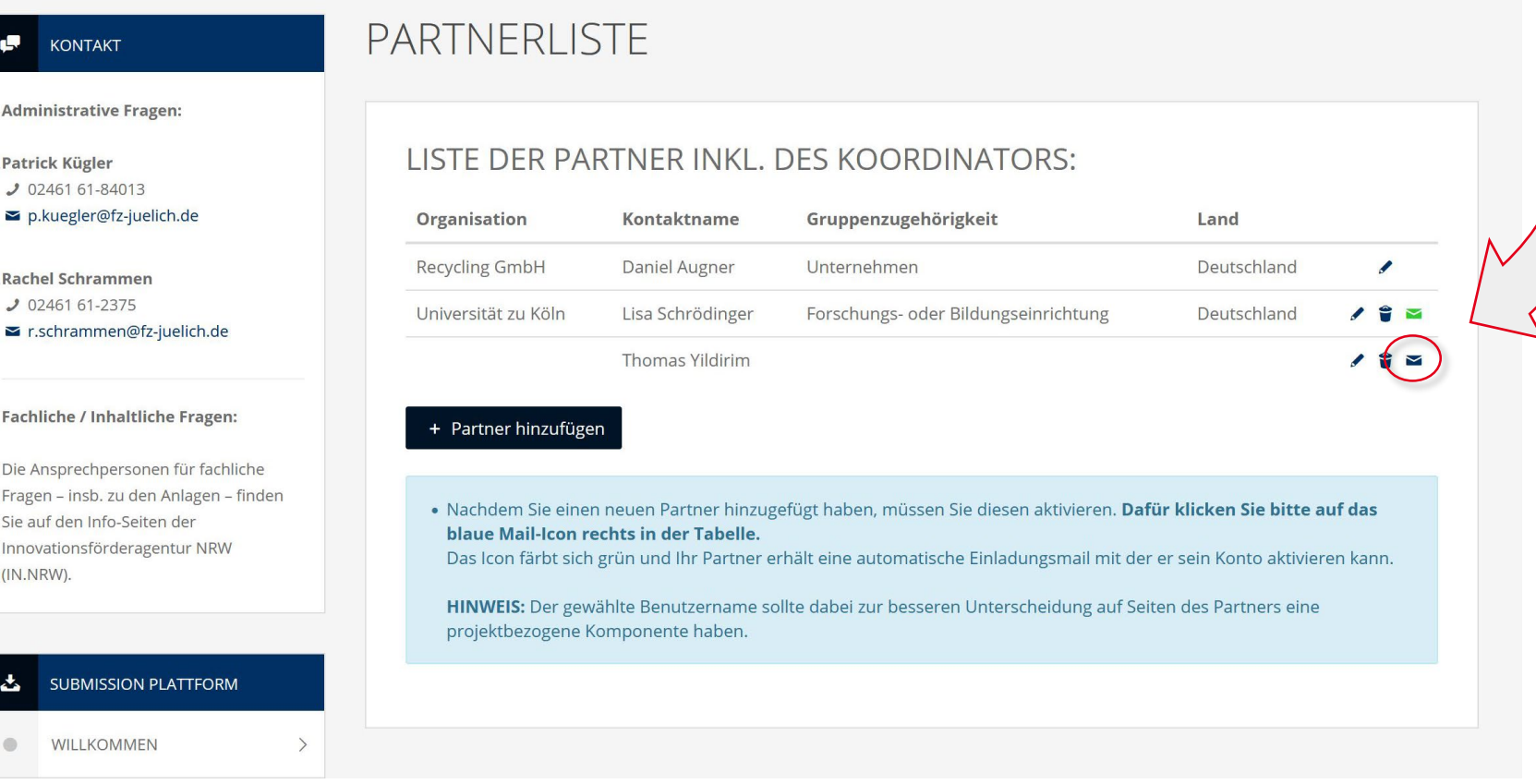

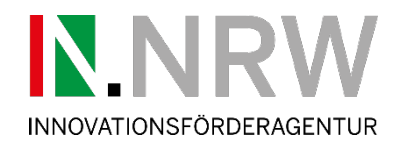

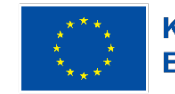

Die Landesregierung<br>Nordrhein-Westfalen

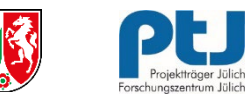

## **Partner - Übersicht**

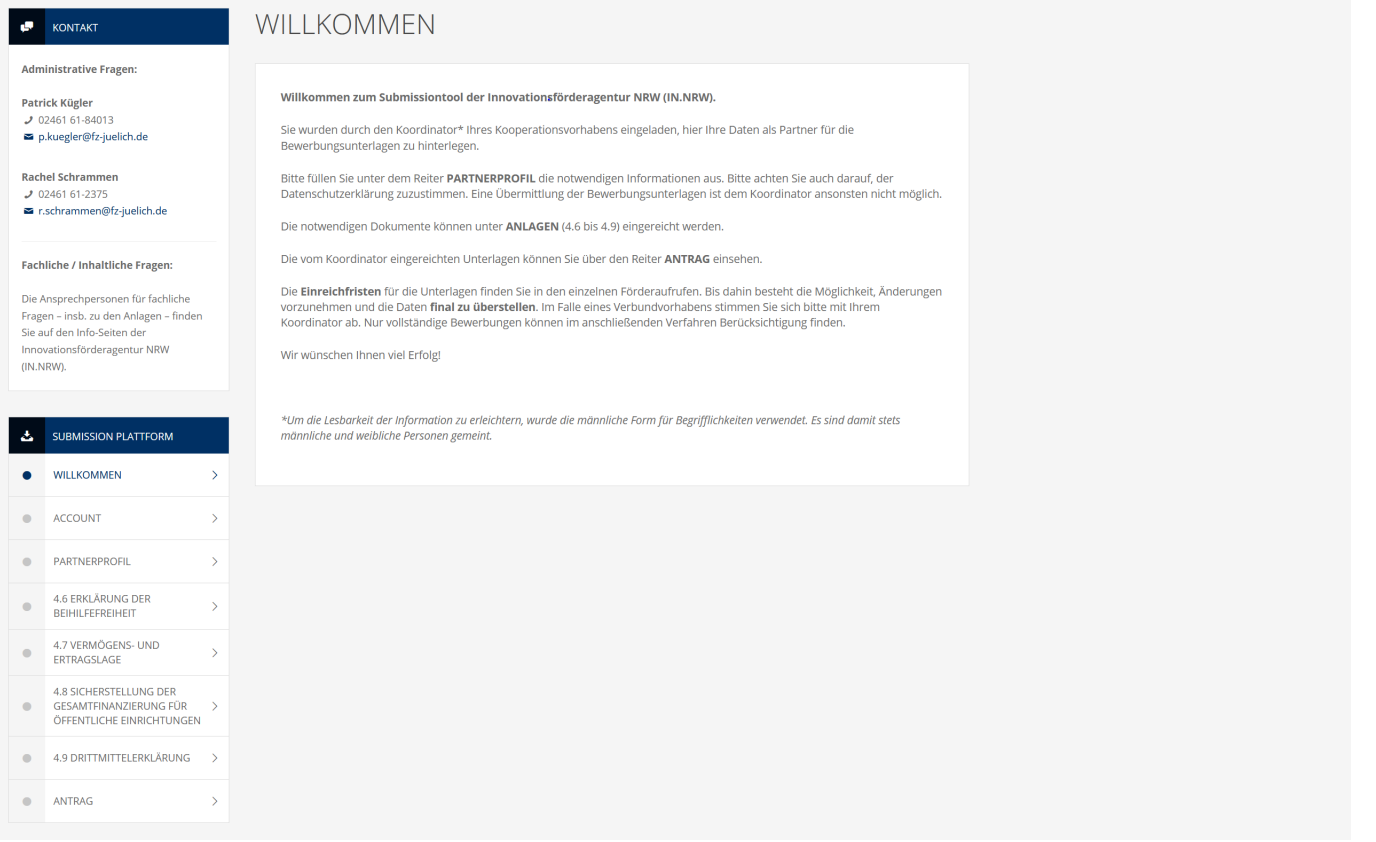

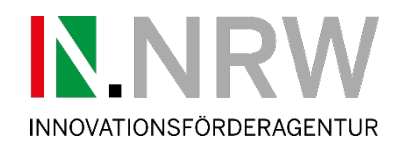

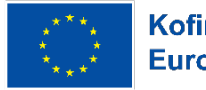

Die Landesregierung<br>Nordrhein-Westfalen

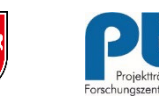

### **Alle - Upload der Formulare und Anlagen**

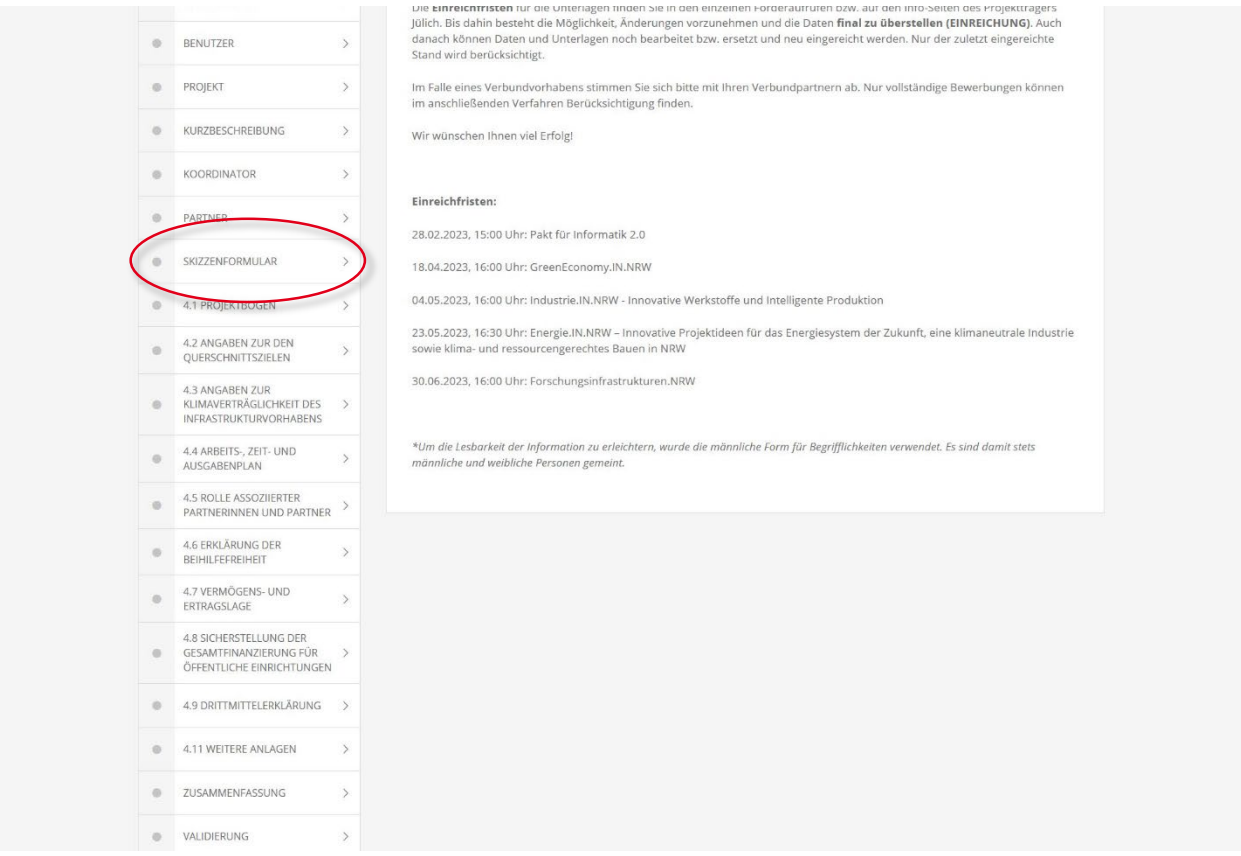

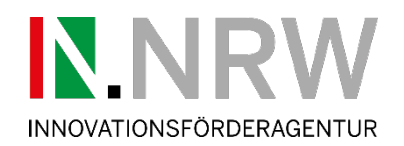

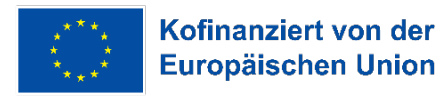

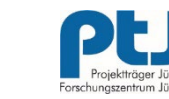

## **Alle - Upload der Formulare und Anlagen**

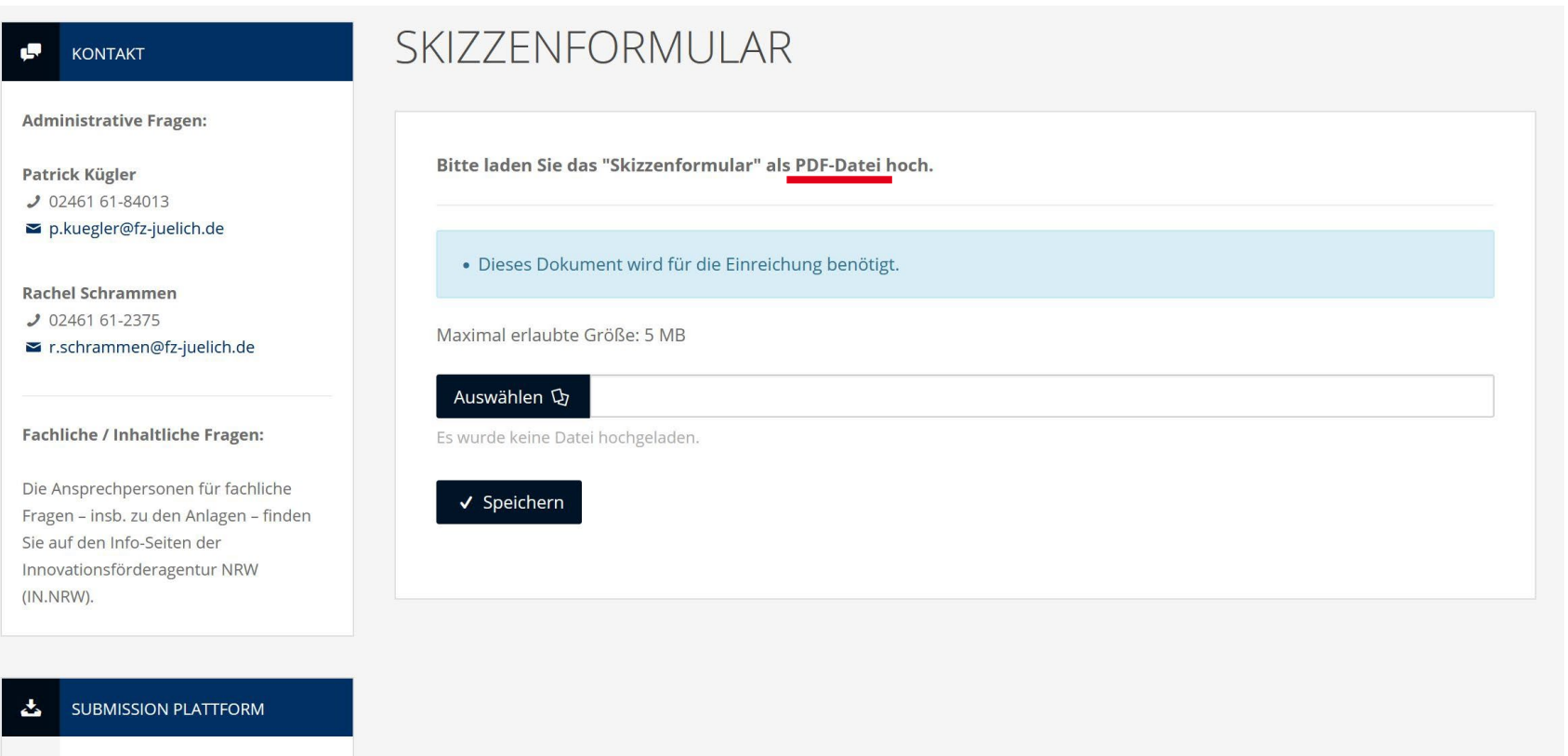

 $\qquad \qquad \circ$ 

WILLKOMMEN

 $\mathcal{P}$ 

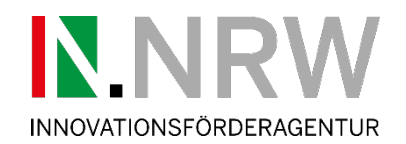

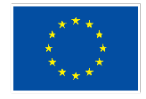

Die Landesregierung Nordrhein-Westfalen

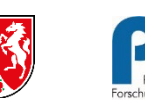

Skye Studios auf Unsp

# **Ansprechpartner:innen im IW GreenEconomy.IN.NRW**

**[greeneconomy.in.nrw@fz-juelich.de](mailto:greeneconomy.in.nrw@fz-juelich.de)**

**Funktionsmail aller Ansprechpartner**

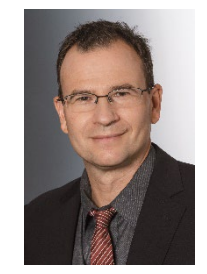

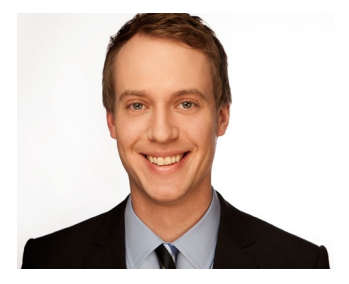

Christian Schorn [c.schorn@fz-juelich.de](mailto:c.schorn@fz-juelich.de) 02461 61 84120

Dr. Daniel Augner [d.augner@fz-juelich.de](mailto:d.augner@fz-juelich.de) 02461 61 84085

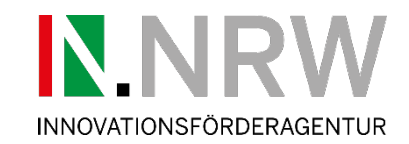

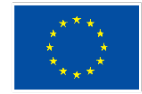

Die Landesregierung Nordrhein-Westfalen

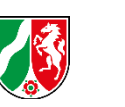

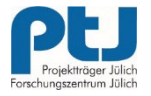

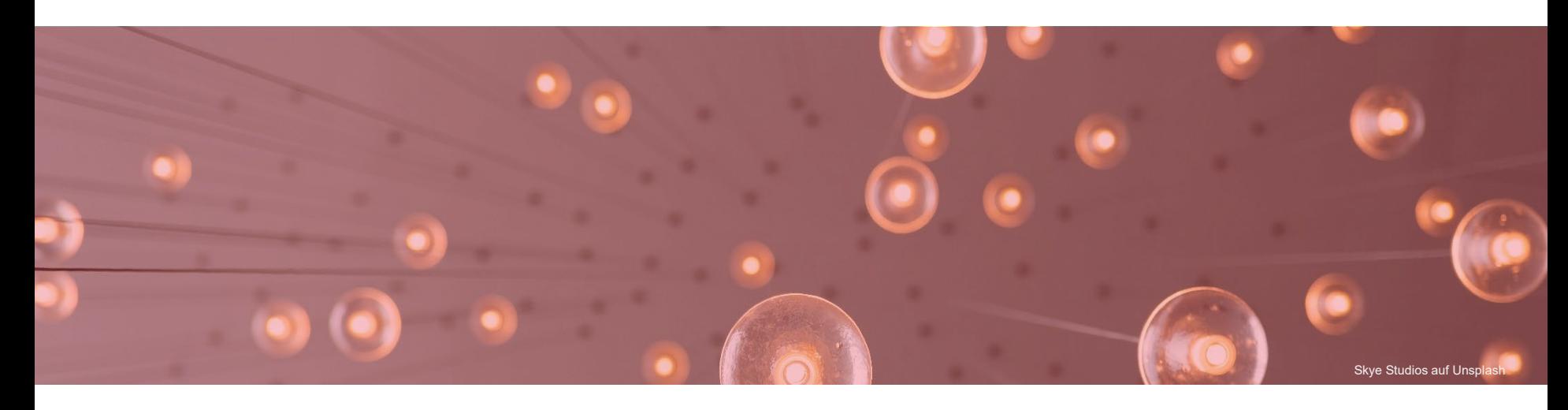

# **Vielen Dank für Ihre Aufmerksamkeit**